# Formelsammlung der Vektoranalysis

## Stilianos Louca

6. Juni 2009

## Inhaltsverzeichnis

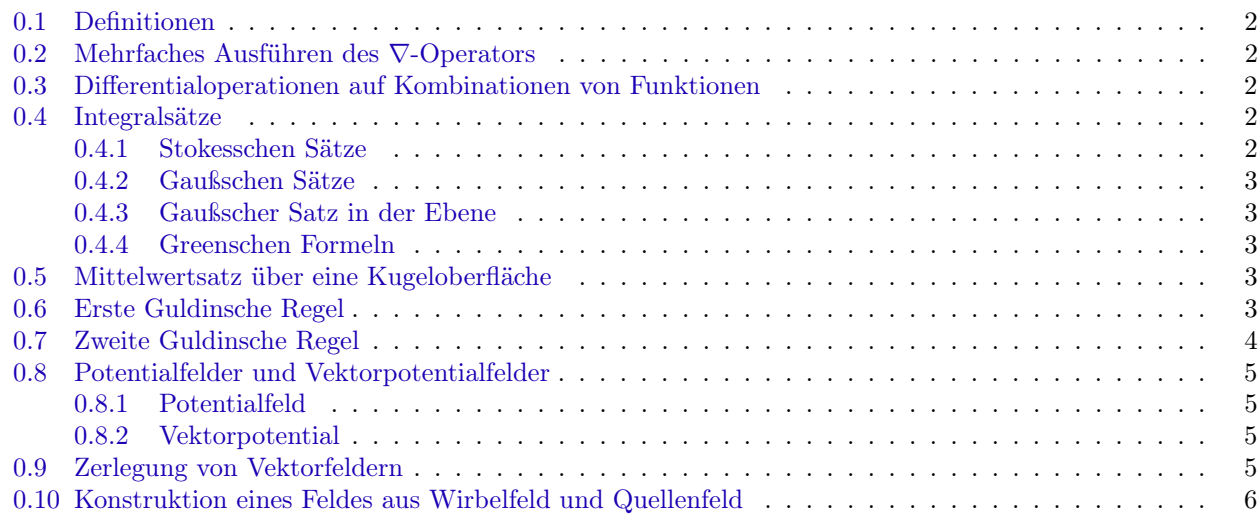

#### <span id="page-1-0"></span>0.1 Definitionen

Seien  $U, V, \varphi, \psi : \mathbb{R}^3 \to \mathbb{R}, \ \vec{F}, \vec{A}, \vec{B} : \mathbb{R}^3 \to \mathbb{R}^3$ . Seien außerdem  $\lambda, \mu \in \mathbb{R}$ . Dabei sind alle betrachteten Funktionen stetig bzw. zweimal stetig differenzierbar.

#### <span id="page-1-1"></span>0.2 Mehrfaches Ausführen des ∇-Operators

rot grad  $U = 0$ div rot  $\vec{A}=0$ rot rot  $\vec{A} = \text{grad div } \vec{A} - \Delta \vec{A}$ grad div  $\vec{A} = \Delta \vec{A} + \text{rot rot } \vec{A}$ div grad  $U = \Delta U$  $\Delta \left\{\frac{-1}{4}\right\}$  $\frac{-1}{4\pi} \cdot \frac{1}{\|\vec{r} - \}$  $\left\| \vec{r} - \vec{r}_0 \right\|_2$  $\Big\} = \delta \left( \vec{r} - \vec{r}_0 \right)$ 

#### <span id="page-1-2"></span>0.3 Differentialoperationen auf Kombinationen von Funktionen

$$
\text{div}\left(\vec{A}\times\vec{B}\right) = \vec{B}\,\text{rot}\,\vec{A} - \vec{A}\,\text{rot}\,\vec{B}
$$
\n
$$
\text{grad}\left(UV\right) = U\,\text{grad}\,V + V\,\text{grad}\,U
$$
\n
$$
\text{rot}\left(U\vec{A}\right) = U\,\text{rot}\,\vec{A} + (\text{grad}\,U)\times\vec{A}
$$
\n
$$
\text{div}\left(U\vec{A}\right) = U\,\text{div}\,\vec{A} + \vec{A}\,\text{grad}\,U
$$
\n
$$
\text{rot}\left(\vec{A}\times\vec{B}\right) = \left(\vec{B}\,\text{grad}\right)\vec{A} - \left(\vec{A}\,\text{grad}\right)\vec{B} + \vec{A}\,\text{div}\,\vec{B} - \vec{B}\,\text{div}\,\vec{A}
$$
\n
$$
\text{grad}\left(\vec{A}\cdot\vec{B}\right) = \left(\vec{B}\,\text{grad}\right)\vec{A} + \left(\vec{A}\,\text{grad}\right)\vec{B} + \vec{A}\times\text{rot}\,\vec{B} + \vec{B}\times\text{rot}\,\vec{A}
$$

#### <span id="page-1-3"></span>0.4 Integralsätze

Sei  $\mathcal{O} \subset \mathbb{R}^3$  eine durch  $\vec{r}(u, v)$  parametrisierte offene Fläche. Ihr Rand  $\partial\mathcal{O}$  sei parametrisiert durch  $\vec{\gamma}: I \subset \mathbb{R} \to$  $\mathbb{R}^3$ . Sei ferner  $\mathcal{V} \subset \mathbb{R}^3$  ein Gauss-Volumen. Dabei seien

$$
dV = d(x, y, z)
$$
  
\n
$$
d\vec{A} = \frac{\partial \vec{r}}{\partial u} \times \frac{\partial \vec{r}}{\partial v} du dv, \ dA = \left\| \frac{\partial \vec{r}}{\partial u} \times \frac{\partial \vec{r}}{\partial v} \right\| du dv, \ \vec{n} = \frac{d\vec{A}}{\| d\vec{A} \|}
$$
  
\n
$$
d\vec{s} = \dot{\vec{\gamma}} dt, \ ds = \|\dot{\vec{\gamma}}\| dt, \ \vec{t} = \frac{\dot{\vec{\gamma}}}{\|\dot{\vec{\gamma}}\|}
$$

#### <span id="page-1-4"></span>0.4.1 Stokesschen Sätze

$$
\int_{\partial \mathcal{O}} \vec{F} \cdot d\vec{r} = \int_{\mathcal{O}} \operatorname{rot} \vec{F} \cdot d\vec{A}
$$

$$
\int_{\partial \mathcal{O}} \varphi \, d\vec{s} = \int_{\mathcal{O}} d\vec{A} \times \operatorname{grad} \varphi
$$

$$
\int_{\partial \mathcal{O}} d\vec{s} \times \vec{F} = \int_{\mathcal{O}} \left( d\vec{A} \times \nabla \right) \times \vec{F}
$$

<span id="page-2-0"></span>0.4.2 Gaußschen Sätze

$$
\int_{\partial \mathcal{V}} \vec{F} \cdot d\vec{A} = \int_{\mathcal{V}} \text{div } \vec{F} \ dV
$$

$$
\int_{\partial \mathcal{V}} \varphi \ d\vec{A} = \int_{\mathcal{V}} \text{grad } \varphi \ dV
$$

$$
\int_{\partial \mathcal{V}} d\vec{A} \times \vec{F} = \int_{\mathcal{V}} \text{rot } \vec{F} \ dV
$$

#### <span id="page-2-1"></span>0.4.3 Gaußscher Satz in der Ebene

Für die Fläche  $\mathcal{B} \subset \mathbb{R}^2$  und Funktion  $\vec{H} : \mathbb{R}^2 \to \mathbb{R}^2$  gilt

$$
\int_{\partial \mathcal{B}} \vec{H} \cdot \vec{n} \, ds = \int_{\mathcal{B}} \text{div } \vec{H} \, dA
$$

wobei  $\vec{n}$  die äußere Normale von  $\beta$  ist:

$$
\vec{n} \; ds = \left( \begin{array}{c} dy \\ -dx \end{array} \right)
$$

In Komponenten also:

$$
\int_{\partial \mathcal{B}} \left( H^x dy - H^y dx \right) = \int_{\mathcal{B}} \left( \frac{\partial H^x}{\partial x} + \frac{\partial H^y}{\partial y} \right) dA
$$

Speziell für  $\vec{H} = \vec{r}$  ergibt sich

$$
\text{vol}_2(\mathcal{B}) = \frac{1}{2} \int_{\partial \mathcal{B}} (xdy - ydx)
$$

#### <span id="page-2-2"></span>0.4.4 Greenschen Formeln

Für Gebiet  $G \subset \mathbb{R}^n$ ,  $\mathcal{V} \subset G$  und  $2 \times$  stetig differenzierbare  $\varphi, \psi : G \to \mathbb{R}$ :

$$
\int_{\partial \mathcal{V}} \varphi \frac{\partial \psi}{\partial n} dA = \int_{\partial \mathcal{V}} \varphi \operatorname{grad} \psi \cdot d\vec{A} = \int_{\mathcal{V}} (\varphi \Delta \psi + \operatorname{grad} \varphi \cdot \operatorname{grad} \psi) dV
$$

$$
\int_{\partial \mathcal{V}} \left( \varphi \frac{\partial \psi}{\partial n} - \psi \frac{\partial \varphi}{\partial n} \right) dA = \int_{\partial \mathcal{V}} (\varphi \operatorname{grad} \psi - \psi \operatorname{grad} \varphi) d\vec{A} = \int_{\mathcal{V}} (\varphi \Delta \psi - \psi \Delta \varphi) dV
$$

mit dem äußeren Normaleneinheitsvektor n auf  $\partial V$ .

#### <span id="page-2-3"></span>0.5 Mittelwertsatz über eine Kugeloberfläche

Ist  $K(R) \subset \mathbb{R}^3$  eine Kugel mit dem Radius R und dem Mittelpunkt  $\vec{r}_0$ , und  $\varphi : \mathbb{R}^3 \to \mathbb{R}$  harmonisch, also  $\Delta u = 0$ , so gilt

$$
\frac{1}{4\pi R^2} \cdot \int\limits_{\partial K(R)} \varphi \ dA = \varphi \left( \vec{r}_0 \right)
$$

#### <span id="page-2-4"></span>0.6 Erste Guldinsche Regel

Die Mantelfläche eines Drehkörpers ist das Produkt aus der Bogenlänge der erzeugenden Kurve und der Länge des Weges, den der Schwerpunkt dieser Kurve bei der Rotation zurücklegt.

### <span id="page-3-0"></span>0.7 Zweite Guldinsche Regel

Das Volumen eines Drehkörpers ist das Produkt aus der erzeugenden Fläche und der Länge des Weges, den der Flächenschwerpunkt dieser Fläche bei der Rotation zurücklegt.

#### <span id="page-4-0"></span>0.8 Potentialfelder und Vektorpotentialfelder

#### <span id="page-4-1"></span>0.8.1 Potentialfeld

Für ein Vektorfeld  $\vec{F} : \mathbb{R}^3 \to \mathbb{R}^3$  ist rot  $\vec{F} = 0$  wenn es ein Skalarfeld  $U : \mathbb{R}^3 \to \mathbb{R}$  gibt, so dass  $\vec{F} = \text{grad}\,U$ . Das Feld U nennt sich Potentialfeld von  $\vec{F}$ .

Dabei gilt: Alle Potentialfelder eines Vektorfeldes  $\vec{F}$  unterscheiden sich nur um eine Additive konstante. **Umgekehrt gilt:** Ist U ein Potentialfeld von  $\vec{F}$  und  $\lambda \in \mathbb{R}$ , so ist auch  $U + \lambda$  ein Potentialfeld von  $\vec{F}$ . Ansatz zur Berechnung von U:

$$
U(x, y, z) = U(x_0, y_0, z_0) + \int_{x_0}^x F^x(\xi, y, z) d\xi + \int_{y_0}^y F^y(x, \xi, z) d\xi + \int_{z_0}^z F^z(x, y, \xi) d\xi
$$

wobei  $U(x_0, y_0, z_0)$  beliebig wählbar ist.

#### Spezialfall radialsymmetrische Felder: Für

$$
\vec{F} = f(r) \cdot \vec{e}_{\rho}
$$

ergibt sich sofort

$$
U = U(r) = \int f(r) \, dr
$$

Jedes radialsymmetrische Vektorfeld  $\vec{F} = f(r) \cdot \vec{e}_{\rho}$  ist demnach Wirbelfrei und somit ein Gradientenfeld.

#### <span id="page-4-2"></span>0.8.2 Vektorpotential

Für ein Vektorfeld  $\vec{F} : \mathbb{R}^3 \to \mathbb{R}^3$  ist div  $\vec{F} = 0$  genau dann wenn es ein Vektorfeld  $\vec{A} : \mathbb{R}^3 \to \mathbb{R}^3$  gibt mit  $\vec{F} = \text{rot }\vec{A}$ . Das Feld  $\vec{A}$  nennt sich Vektorpotential des Feldes  $\vec{F}$ .

**Dabei gilt:** Sind  $\vec{A_1}$  und  $\vec{A_2}$  Vektorpotentiale von  $\vec{F}$ , so ist  $\vec{A_2} - \vec{A_1}$  ein Gradientenfeld. Umgekehrt gilt: Ist  $\vec{A}$  ein Vektorpotential von  $\vec{F}$  und  $\vec{B}$  ein Gradientenfeld, so ist auch  $\vec{A}+\vec{B}$  ein Vektorpotential von  $\vec{F}$ .

Ansätze zur Berechnung von  $\vec{A}$ :

$$
\vec{A} = \begin{pmatrix}\n\int_0^z F^y(x, y, t) dt \\
-\int_0^z F^x(x, y, t) dt + \int_0^x F^z(t, y, 0) dt \\
0\n\end{pmatrix}
$$
\n
$$
\vec{A} = \int_0^1 t \left( \vec{F}(t\vec{r}) \times \vec{r} \right) dt
$$

#### <span id="page-4-3"></span>0.9 Zerlegung von Vektorfeldern

Jedes stetig differenzierbare Vektorfeld  $\vec{F}: \mathbb{R}^3 \to \mathbb{R}^3$  kann als Summe eines Gradientenfeldes  $\vec{G} = \text{grad}\,\varphi$  und eines Wirbelfeldes  $\vec{W} = \text{rot } \vec{A}$  dargestellt werden:

$$
\vec{F} = \vec{G} + \vec{W} = \text{grad}\,\varphi + \text{rot}\,\vec{A}
$$

#### Ansatz zur Bestimmung der Summanden:

• Durch lösen der DGL  $\Delta \varphi = \text{div } \vec{F}$  bekommt man  $\varphi$  bzw.  $\vec{G} = \text{grad } \varphi$ .

0

- Dann setzten  $\vec{W} := \vec{F} \vec{G}$ .
- Somit ist div  $\vec{W} = 0$  und  $\vec{W}$  ist somit ein Wirbelfeld.

## <span id="page-5-0"></span>0.10 Konstruktion eines Feldes aus Wirbelfeld und Quellenfeld

Für gegebenes Skalarfeld  $f: \mathbb{R}^3 \to \mathbb{R}$  und Vektorfeld  $\vec{F}: \mathbb{R}^3 \to \mathbb{R}^3$  lässt sich ein Vektorfeld  $\vec{A}$  konstruieren mit

 $\label{eq:div} \text{div}\,\vec{A}=f~\wedge~\text{rot}\,\vec{A}=\vec{F}$ 

Ansatz:

- $\bullet~$  Lösen die DGL rot $\vec{C}=\vec{F}$ und finden so ein  $\vec{C}.$
- Lösen die DGL  $\Delta \varphi = f \text{div} \, \vec{C}$  und finden so ein  $\varphi$ .
- Nennen  $\vec{A} := \text{grad}\,\varphi + \vec{C}$ .